*https://wiki.teltonika-networks.com/view/Template:Networking\_device\_firmware\_checksum\_list\_TAP 200*

## **Template:Networking device firmware checksum list TAP200**

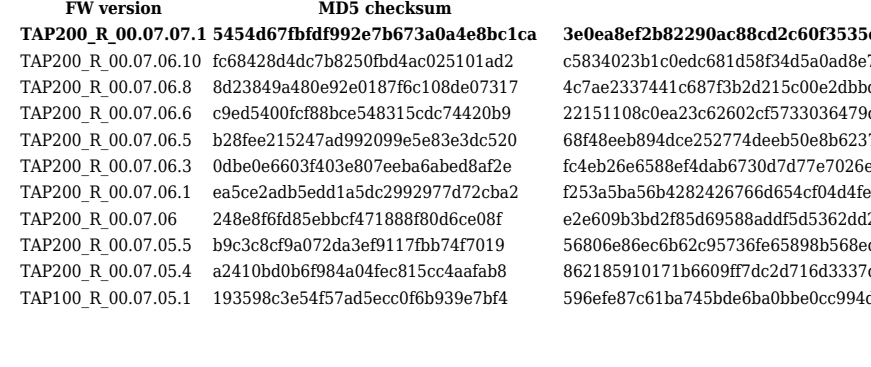

## **FW version MD5 checksum SHA256 checksum**

**TAP200\_R\_00.07.07.1 5454d67fbfdf992e7b673a0a4e8bc1ca 3e0ea8ef2b82290ac88cd2c60f3535e072f13e96110796d3078910d1ec006e39** 7dcf1472326910a4c166eebe72d95bbf  $d7b554a0b d80e b021986f6a768107667$ 0dff63342afce3774b3213b2f8d029fd2  $378d$ f $8393f44a$ a5fa $0b3d2612011a24b3a$ e7a196a972d32d2fe98bd502d3e7c0c6 ea947cd9e53c4869f9c007ab98284339  $12886$ a $24372165951c290$ eff $2832164c7$  $red49ac484d5674623315f0b1ba5cbbca7$ d56e05208fbf8cff808bb5fc311fe6ff  $1d5c454e0c9e7dbee4d262ee9740622fd$